# [ **Corrigé du baccalauréat ES Antilles-Guyane septembre 2005** \

### **EXERCICE 1 5 points**

- **1. a. •**  $f(-\frac{3}{2})$  est l'ordonnée de J : − $\frac{3}{2}$ ;
	- *f* (−1) est l'ordonnée de K : 0;
	- *f* (1) est l'ordonnée de A : e;
	- *f* (2) est l'ordonnée de B : 2;
	- la limite de *f* au voisinage de plus l'infini semble être égale à 1.
	- **b.**  $f'(1)$  est le coefficient directeur de la tangente au point A : elle est horizontale, donc  $f'(1) = 0;$ 
		- *f'*(1) est le coefficient directeur de la tangente au point B; celui-ci est égal à  $\frac{0-2}{4-2}$  = -1.
- **2. a.** *g* est définie lorsque  $f(x) > 0$ , soit si  $x > -1$ . I = −] − 1 ; +∞[.
	- On a  $\lim_{x \to -1} f(x) = 0$ , donc  $\lim_{x \to -1} g(x) = -\infty$ . La droite d'équation *x* = −1 est asymptote verticale à Γ. • On a  $\lim_{x \to +\infty} f(x) = 1$ , donc  $\lim_{x \to -1} g(x) = 0$ .
	- L'axe des abscisses est asymptote à Γ au voisinage de plus l'infini.
	- **b.** Sur ]−1 ; +∞[, *g* est dérivable et sur cet intervalle :

$$
g'(x) = \frac{f'(x)}{f(x)}, \text{ donc :}
$$

• sur ]−1 ; 1[, *f* (*x*) > 0 et *f* ′ (*x*) > 0, donc *g* ′ (*x*) > 0 : la fonction *g* est croissante sur ]−1 ; 1[ de −∞ à ln e = 1;

sur [1 ; +∞[,  $f'(x) < 0$  et  $f(x) > 0$ , donc  $g'(x) < 0$  : la fonction  $g$  est décroissante sur [1 ; +∞[ de 1 à 0.

**c.** 
$$
g(2) = \ln[f(2)] = \ln 2;
$$
  
\n $g'(2) = \frac{f'(2)}{f(2)} = \frac{-1}{2} = -\frac{1}{2}.$ 

### **EXERCICE 2 5 points**

**1.**

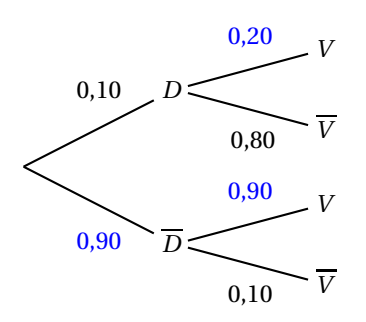

**2. a.** • On a  $P(V \cap D) = P(D \cap V) = P(D) \times P_D(V) = 0, 1 \times 0, 2 = 0, 02$ . •  $P(V \cap \overline{D}) = P(\overline{D} \cap V) = P(\overline{D}) \times P_{\overline{D}}(V) = 0,9 \times 0,9 = 0,81.$ D'après la loi des probabilités totales :  $p(V) = P(V \cap D) + P(V \cap \overline{D}) = 0,02 + 0,81 = 0,83.$ 

**b.** Il faut trouver 
$$
P_V(D) = \frac{P(V \cap D)}{P(V)} = \frac{0.02}{0.83} \approx 0.024.
$$

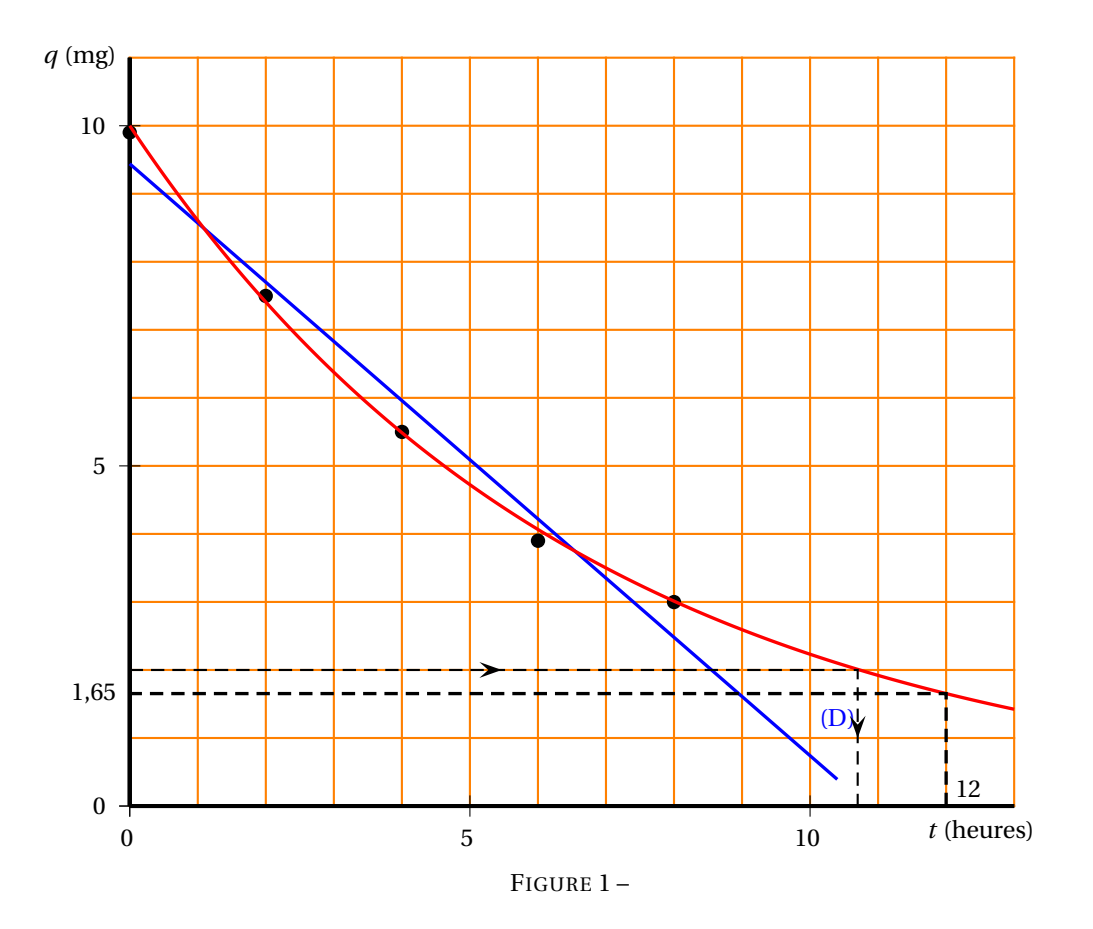

\n- **c.** On vient de trouver 
$$
P_V(D) = \frac{0.02}{0.83} \approx 0.024
$$
;
\n- $0.24 \times P(D) = 0.24 \times 0.10 = 0.024$ . Donc effectivement  $P_V(D) \approx 0.24 \times P(D)$ . Le test permet de diviser la probabilité d'acheter un appareil défectueux par 4.
\n

- **3. a.** On a vu que  $p(V) = 0,83$ , donc  $q_1 = 0,83q_0$ .
	- **b.** On a donc une diminution de 17 %.

c. On a donc 
$$
q_0 \times p_0 = q_1 \times p_1 \iff p_1 = \frac{q_0 \times p_0}{q_1} = \frac{q_0 \times p_0}{0,83q_0} = \frac{q_0}{0,83}.
$$
  
L'augmentation en pourcentage est donc  $\frac{\frac{q_0}{0,83} - q_0}{q_0} \times 100 = \frac{1 - 0,83}{0,83} \times 100 \approx 20\%$ .

### **EXERCICE 3 10 points**

## **PARTIE A**

# **Modélisation par une fonction affine**

- **1.** La calculatrice donne comme équation de la droite D d'ajustement affine de *q* en *t* par la méthode des moindres carrés *q* = −0,87*t* +9,44.
- **2.** En supposant le modèle valable 12 heures on obtient : *q* = −0,87 × 12 + 9,44 = −1. Ce résultat est irréaliste. Le modèle n'est pas pertinent au bout de 12 heures.

#### **PARTIE B**

### **Recherche d'un modèle mieux adapté**

**1.** Voir ci-dessous.

Les points semblent alignés mais dans un repère semi-logarithmique les droites sont les représentations graphiques de fonctions exponentielles. On peut donc envisager un ajustement par une fonction exponentielle.

**2.**

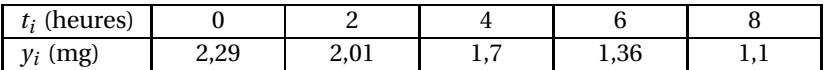

**3.** La calculatrice donne *y* = −0,15*t* +2,30 (coefficients arrondis au centième).

**4.** On a donc :

 $y = -0, 15t + 2, 30 = \ln q \iff q = e^{-0.15t + 2,30}$  ou encore  $q = e^{-0.15t} \times e^{2,30}$ . Or  $e^{2,30} \approx 9.97 \approx 10$  (à l'unité près).

Finalement :  $q = 10e^{-0.15t}$ .

**5.**

$$
f(t) = 10e^{-0.15t}.
$$

La fonction est dérivable sur [0; 15] et sur cette intervalle :  $q' = −0,15 \times 10e^{-0,15t} = −1,5e^{-0,15t}$ . Comme e−0,15*<sup>t</sup>* > 0 quel que soit le réel *t*, on a donc *q* ′ < 0, donc la fonction *q* est décroissante sur [0; 15] de *q*(0) = 10 à *q*(15) = 10e<sup>-0,15×15</sup> = 10e<sup>-2,25</sup> ≈ 1,05. La représentation est en rouge.

**6.** Avec ce modèle on obtient au bout de 12 heures une quantité :  $10e^{-0.15 \times 12} = 10e^{-1.8} \approx 1.65$ .

### **PARTIE C**

- **1.**  $\frac{f(t+1)-f(t)}{f(t)}$ *f* (*t*)  $= \frac{10e^{-0.15(t+1)} - 10e^{-0.15t}}{2.15(t+1)}$  $\frac{5(t+1) - 10e^{-0.15t}}{10e^{-0.15t}} = \frac{10e^{-0.15t}(e^{-0.15} - 1)}{10e^{-0.15t}}$  $\frac{10e^{-0.15t}}{10e^{-0.15t}} = e^{-0.15} - 1.$ Donc  $\frac{f(t+1)-f(t)}{f(t)}$  $\frac{f(t)}{f(t)} = e^{-0.15} - 1 \approx -0.1393$ , ce qui signifie que la quantité de médicament diminue de 13,93 % par heure.
- **2.** Voir la figure plus bas. On voit qu'il faut que *t* < 10,7. Conclusion : la durée d'efficacité de l'injection est de 10 heures.
- **3.** La quantité *µ* moyenne de médicament présente dans le sang pendant les 10 heures qui suivent l'injection est la valeur moyenne de la fonction *f* sur l'intervalle [0; 10], soit :

$$
\mu = \frac{1}{10 - 0} \int_0^{10} 10e^{-0.15t} dt = \int_0^{10} e^{-0.15t} dt = \left[ \frac{1}{-0.15} e^{-0.15t} \right]_0^{10} = -\frac{100}{15} \left[ e^{-0.15 \times 10} - e^{-0.15 \times 0} \right]
$$
  
=  $\frac{20}{3} \left[ e^{-1.5} - 1 \right] \approx 5,179$  soit au dixième près 5,2 mg.

### **EXERCICE 4 5 points Enseignement de spécialité**

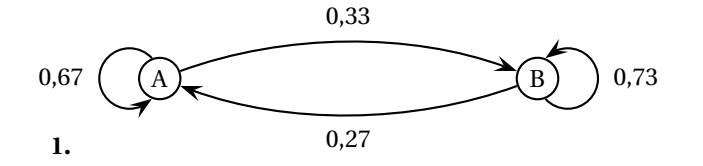

Antilles-Guyane 3 septembre 2005

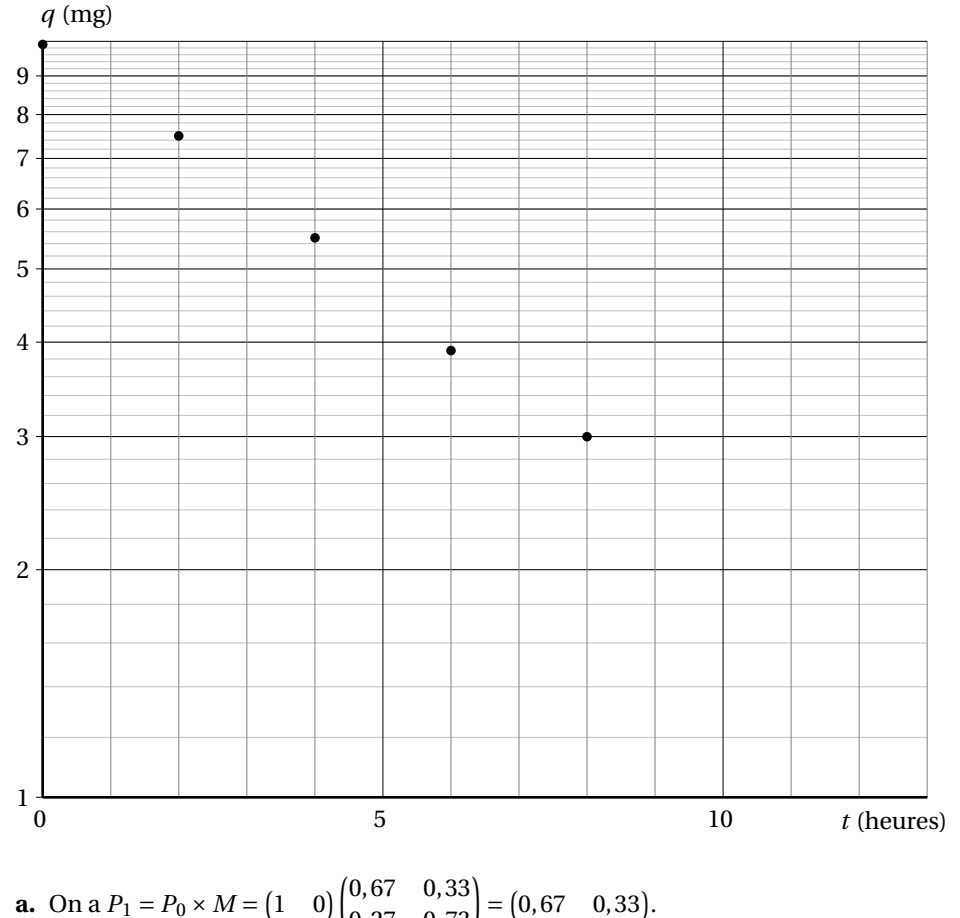

2. **a.** On a 
$$
P_1 = P_0 \times M = \begin{pmatrix} 1 & 0 \end{pmatrix} \begin{pmatrix} 0.67 & 0.33 \\ 0.27 & 0.73 \end{pmatrix} = \begin{pmatrix} 0.67 & 0.33 \end{pmatrix}
$$
  
En 2003 67 % des malades achètent le produit A.

**b.** De même  $P_2 = P_1 \times M = (0.67 \quad 0.33) \begin{pmatrix} 0.67 & 0.33 \\ 0.27 & 0.73 \end{pmatrix} =$ 

 $(0.67 \times 0.67 + 0.33 \times 0.27 \quad 0.67 \times 0.33 + 0.33 \times 0.73) = (0.538 \quad 0.462).$ En 2004, 53,8 % des malades achètent le produit A.

**3. a.** On a  $P_{n+1} = P_n \times M \iff (a_{n+1} \quad b_{n+1}) = (a_n \quad b_n) \begin{pmatrix} 0.67 & 0.33 \\ 0.27 & 0.73 \end{pmatrix} \iff$  $\sqrt{2}$  $a_{+1} = 0.67a_{0} + 0.27b$ 

$$
u_{n+1} = 0, 0/a_n + 0, 2/b_n
$$
  

$$
b_{n+1} = 0, 33a_n + 0, 73b_n
$$

On a donc en particulier :  $a_{n+1} = 0.67a_n + 0.27b_n$ , mais comme  $a_n + b_n = 1 \iff b_n = 1 - a_n$ , on en déduit que : *an*+<sup>1</sup> = 0,67*a<sup>n</sup>* +0,27(1− *an*) = 0,67*a<sup>n</sup>* +0,27−0,27*a<sup>n</sup>* = 0,4*a<sup>n</sup>* +0,27. On a donc la relation de récurrence :  $a_{n+1} = 0$ ,  $4a_n + 0$ , 27.

**b.** Quel que soit le naturel *n*,  $u_{n+1} = a_{n+1} - 0.45 = 0.4a_n + 0.27 - 0.45 = 0.4a_n - 0.18 =$  $0,4\left(a_n-\frac{0,18}{0,4}\right)=0,4(a_n-0,45)=0,4u_n.$ 

La relation  $u_{n+1} = 0, 4u_n$  vraie pour tout naturel *n* montre que la suite  $(u_n)$  est géométrique de raison *q* = 0,4 et de premier terme *u*<sub>0</sub> = *a*<sub>0</sub> − 0,45 = 1 − 0,45 = 0,55.

**c.** On sait que pour tout naturel *n*,  $u_n = u_0 \times q^n = 0.55 \times 0.4^n$ . Or  $u_n = a_n - 0.45 \iff a_n = u_n + 0.45 = 0.55 \times 0.4^n + 0.45$ . Quel que soit le naturel *n*,  $a_n = 0.45 + 0.55 \times 0.4^n$  et par conséquent :

Antilles-Guyane 4 septembre 2005

 $b_n = 1 - a_n = 1 - (0.45 + 0.55 \times 0.4^n) = 0.55 - 0.55 \times 0.4^n = 0.55(1 - 0.4^n).$ 

**4. a.** Comme  $0 < 0, 4 < 1$ , on sait que  $\lim_{n \to +\infty} 0, 4^n = 0$ , donc  $\lim_{n \to +\infty} 0, 55 \times 0, 4^n = 0$  et par conséquent  $\lim_{n \to +\infty} a_n = 0,45$  et  $\lim_{n \to +\infty} b_n = 1 - 0,45 = 0,55.$ 

À terme 45 % des malades achèteront le produit A et 55 % le produit B.

**b.** On a donc  $P = \begin{bmatrix} 0.45 & 0.55 \end{bmatrix}$ .

 $P \times M = (0, 45 \quad 0, 55) \begin{pmatrix} 0, 67 & 0, 33 \\ 0, 27 & 0, 73 \end{pmatrix} =$ 

 $(0.45 \times 0.67 + 0.55 \times 0.27 \quad 0.45 \times 0.33 + 0.55 \times 0.73) = (0.45 \quad 0.55) = P.$ 

*P* est donc l'état stable et il est normal qu'il existe puisque la matrice de transition est non nulle. Cet état ne dépend pas de l'état initial *P*<sub>0</sub> (cours).